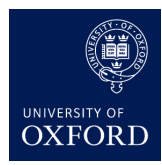

**Machine Learning** *Hilary Term 2016 Week 3*

# **Linear models**

In this practical, we continue learning Torch and learn to implement linear models.

See the README.md file from Practical 1 for setup instructions for the lab machine; the first practical's files can be found here: <https://github.com/oxford-cs-ml-2016/practical1>

# **Linear neurons with SGD and least squares**

We consider two possible implementations of linear models. The first implementation of linear models for this tutorial should be downloaded from:

<https://github.com/torch/demos/tree/master/linear-regression>

This demo implements online stochastic gradient descent for estimating the three parameters of a linear model.

1. Familiarize yourself with every step of the code. For information on stochastic gradient descent, I recommend the following Wikipedia pages:

[http://en.wikipedia.org/wiki/Stochastic\\_gradient\\_descent](http://en.wikipedia.org/wiki/Stochastic_gradient_descent)

[http://en.wikipedia.org/wiki/Gradient\\_descent](http://en.wikipedia.org/wiki/Gradient_descent)

<http://en.wikipedia.org/wiki/Gradient>

Reading the above pages will maximize the opportunity for you to learn about optimization on Thursday's lecture.

2. Modify section 5 of the code (Test the trained model) to compute the predictions for the following test dataset of three observations and two input features (fertilizer and insecticide):

```
dataTest = torch.Tensor{
   {6, 4},
   {10, 5},
   {14, 8}
}
```
What are the values of the three parameters? What happens to the parameters and predictions when the number of *epochs* is either 1e3  $(1 \times 10^3)$  or 1e5  $(1 \times 10^5)$ ?

#### **Hand in the answers to these questions.**

3. Implement the least squares solution  $\mathbf{w} = (\mathbf{X}^T \mathbf{X})^{-1} \mathbf{X}^T \mathbf{y}$  using the same dataset.

• What is the squared loss on the training set? How does it compare to the loss you get after 1e4 iterations of SGD? What happens if you increase the iterations to 1e5?

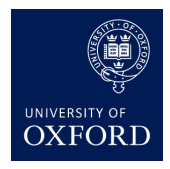

**Machine Learning** *Hilary Term 2016 Week 3*

• What are the predictions for the above test set? How do they compare to the predictions of the linear neuron trained with SGD? How do the parameters compare?

### **Hand in your answers.**

# **Handin**

See directions above. Hand in answers to 2 and 3.

# **Advanced: For enthusiastic students**

Implement the nonlinear regression demos with polynomials described in the lecture. That is, generate data with a second order polynomial and use polynomials of different orders to estimate the nonlinear regression function. Confirm what happens as you vary the number of data, and the regularization coefficient.